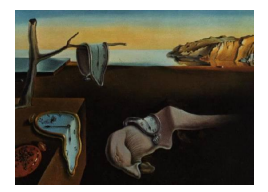

# Journal of Statistical Software

March 2014, Volume 57, Code Snippet 1. <http://www.jstatsoft.org/>

## Criteria to Select a Working Correlation Structure for the Generalized Estimating Equations Method in SAS

Masahiko Gosho Aichi Medical University

#### Abstract

The generalized estimating equations (GEE) method is popular for analyzing clustered and longitudinal data. It is important to determine a proper working correlation matrix when applying the GEE method since an improper selection sometimes results in inefficient parameter estimates. In this paper, we provide the CriteriaWorkCorr macro in SAS to calculate the criteria proposed by [Pan](#page-8-0) [\(2001\)](#page-8-0), [Hin, Carey, and Wang](#page-8-1) [\(2007\)](#page-8-1), [Hin and Wang](#page-8-2) [\(2009\)](#page-8-2), and [Gosho, Hamada, and Yoshimura](#page-7-0) [\(2011\)](#page-7-0) for selecting the working correlation structure when the GEE method is applied. We illustrate the implementation and an example of the macro.

Keywords: generalized estimating equations, SAS, working correlation structure.

## 1. Introduction

The generalized estimating equations (GEE) method is one of the most popular ways to analyze clustered and longitudinal data. To apply the GEE method, a working correlation structure—independent, exchangeable, and first-order autoregressive  $(AR(1))$ —must be specified. If the working correlation structure is correctly specified, the GEE provides a best asymptotically normal (BAN) estimator of mean parameters. [Fitzmaurice](#page-7-1) [\(1995\)](#page-7-1) and [Wang](#page-8-3) [and Carey](#page-8-3) [\(2003\)](#page-8-3) show, however, that the asymptotic relative efficiency of the parameter estimates of the GEE method is likely to be low when the working correlation structure is misspecified. [Fitzmaurice](#page-7-1) [\(1995\)](#page-7-1), [Mancl and Leroux](#page-8-4) [\(1996\)](#page-8-4), and [Sutradhar and Das](#page-8-5) [\(2000\)](#page-8-5) also point out that the misspecification of the correlation structure lowers the relative efficiency of the estimate even when the sample size is finite. To address this concern, some researchers have proposed new criteria to select a working correlation structure. [Pan](#page-8-0) [\(2001\)](#page-8-0) proposes a modification of Akaike's information criterion (AIC) called the "quasi-likelihood under the independence model criterion (QIC)." In addition, Hin [et al.](#page-8-1) [\(2007\)](#page-8-1) apply a method by [Rot](#page-8-6)[nitzky and Jewell](#page-8-6) [\(1990\)](#page-8-6) as a criterion to select the working correlation structure. [Rotnitzky](#page-8-6) [and Jewell](#page-8-6) [\(1990\)](#page-8-6) describe an approach to appraise the adequacy of the assumed correlation matrix using the fact that the asymptotic distribution of a modified working Wald statistic is the linear combination of independent  $\chi_1^2$  random variables. We call this criterion "Rotnitzky and Jewell's criterion (RJC)."Furthermore, [Hin and Wang](#page-8-2) [\(2009\)](#page-8-2) propose a correlation information criterion (CIC) that modifies QIC and substantially improves its performance. Moreover, [Gosho](#page-7-0) et al. [\(2011\)](#page-7-0) devise an objective criterion for evaluating the appropriateness of the correlation structure. The proposed criterion measures the discrepancy between the covariance matrix estimator and the specified working correlation matrix. Hereafter, this criterion is referred as DEW. Hin *[et al.](#page-8-1)* [\(2007\)](#page-8-1), [Hin and Wang](#page-8-2) [\(2009\)](#page-8-2), and [Gosho](#page-7-0) *et al.* [\(2011\)](#page-7-0) compare the performances of these criteria for selecting the working correlation structure.

For most longitudinal data in biological applications, [Wang and Carey](#page-8-3) [\(2003\)](#page-8-3), [Ziegler and](#page-8-7) [Vens](#page-8-7) [\(2010\)](#page-8-7), and [Vens and Ziegler](#page-8-8) [\(2012\)](#page-8-8) show that the AR(1) structure is preferable over banded correlation structures, e.g., the 1-dependent correlation structure. Furthermore, mdependent correlation structures are not biologically plausible. [Ziegler and Vens](#page-8-7) [\(2010\)](#page-8-7) and [Vens and Ziegler](#page-8-8) [\(2012\)](#page-8-8) also point out that the investigators should choose a working correlation structure for both statistical and biological reasons. The statistical criteria for selecting the working correlation structure can be helpful tools to decide the most reasonable structure for the investigators.

In this paper, we present a SAS (SAS [Institute Inc.](#page-8-9) [2003a\)](#page-8-9) macro to calculate the values of the criteria (QIC, RJC, CIC, and DEW) for selecting the working correlation structure when the GEE method is applied to longitudinal data. The SAS macro (CriteriaWorkCorr) was developed and tested on Microsoft Windows XP and 7 operating systems and requires SAS 9.1 (at least the SAS/BASE, SAS [Institute Inc.](#page-8-10) [2003b,](#page-8-10) the SAS/IML, SAS [Institute Inc.](#page-8-11) [2003c,](#page-8-11) and the SAS/STAT, SAS [Institute Inc.](#page-8-12) [2003d,](#page-8-12) components) or above.

### 2. Summary of the generalized estimating equations method

Assume that an  $n_i \times p$  matrix of covariate values  $\mathbf{X}_i = (\mathbf{x}_{i1}, \dots, \mathbf{x}_{in_i})^\top$  is adjoined to the outcome vector  $\mathbf{Y}_i = (Y_{i1}, \dots, Y_{in_i})^\top$  on clusters  $i = 1, \dots, K$  and observations  $t = 1, \dots, n_i$ per cluster. To simplify notation, we suppose that  $n<sub>i</sub> = n$ . The expected value and variance of the outcome variable are assumed to be  $\mu_{it} = \mathsf{E}(Y_{it}|\mathbf{x}_{it}) = h^{-1}(\mathbf{x}_{it}^{\top}\boldsymbol{\beta})$  and  $\text{VAR}(Y_{it}|\mathbf{x}_{it}) =$  $\phi v(\mu_{it})$ , respectively, where h is a specified link function,  $\beta$  is a regression parameter (pvector) to be estimated,  $\phi$  is a scale parameter, and v denotes a variance function to indicate mean-variance relation. The working covariance matrix of  $Y_i$ ,  $V_i$  is assumed to have the form  $\phi \mathbf{A}_i^{\frac{1}{2}} \mathbf{R}_i(\alpha) \mathbf{A}_i^{\frac{1}{2}}$ , in which  $\mathbf{A}_i = \text{diag}(v_{it})$  and  $\mathbf{R}_i(\alpha)$  is the working correlation matrix parameterized by  $\alpha$ , an association parameter (q-vector).

The GEE method identifies the estimator  $\hat{\beta}$  of the regression parameter  $\beta$  as the solution to Equation [1,](#page-1-0) substituting  $\phi$  with a  $K^{\frac{1}{2}}$ -consistent estimator  $\hat{\phi}(Y,\beta)$  after replacing  $\alpha$  with a  $K^{\frac{1}{2}}$ -consistent estimator  $\hat{\boldsymbol{\alpha}}(\mathbf{Y}, \boldsymbol{\beta}, \phi)$ .

<span id="page-1-0"></span>
$$
U(\boldsymbol{\beta}) \equiv \sum_{i=1}^{K} \mathbf{D}_i^{\top} \mathbf{V}_i^{-1} \mathbf{S}_i = \mathbf{0},
$$
\n(1)

where  $\mathbf{D}_i$  is an  $n \times p$  matrix defined by  $\mathbf{D}_i = \partial \boldsymbol{\mu}_i / \partial \boldsymbol{\beta}$ ,  $\mathbf{V}_i = \phi \mathbf{A}_i^{\frac{1}{2}} \mathbf{R}_i(\boldsymbol{\alpha}) \mathbf{A}_i^{\frac{1}{2}}$ ,  $\mathbf{S}_i = \mathbf{Y}_i - \boldsymbol{\mu}_i$ , and  $\mu_i = (\mu_{i1}, \dots, \mu_{in})^\top$ .

A covariance estimator  $V_r$  of  $\hat{\beta}$  by the GEE method, which is referred to as the robust variance, is given by Equation [2:](#page-2-0)

<span id="page-2-0"></span>
$$
\mathbf{V}_{\rm r} = \left(\sum_{i=1}^{K} \mathbf{D}_{i}^{\top} \mathbf{V}_{i}^{-1} \mathbf{D}_{i}\right)^{-1} \left(\sum_{i=1}^{K} \mathbf{D}_{i}^{\top} \mathbf{V}_{i}^{-1} \mathbf{S}_{i} \mathbf{S}_{i}^{\top} \mathbf{V}_{i}^{-1} \mathbf{D}_{i}\right) \left(\sum_{i=1}^{K} \mathbf{D}_{i}^{\top} \mathbf{V}_{i}^{-1} \mathbf{D}_{i}\right)^{-1}.
$$
 (2)

## <span id="page-2-3"></span>3. Criteria for selecting a working correlation structure

#### 3.1. Quasi-likelihood under the independence model criterion

AIC is a well-known criterion for likelihood-based model selection. However, we cannot apply a criterion such as AIC to the GEE approach, since the GEE is not likelihood-based. [Pan](#page-8-0) [\(2001\)](#page-8-0) proposes a criterion based on quasi-likelihood, named QIC, to select the proper mean model or the working correlation structure.

The quasi-likelihood function on cluster  $i$  and observation  $t$  evaluated at the regression parameters  $\beta$  is given by  $Q(\beta, \phi; Y_{it}, \mathbf{x}_{it}) = Q_{it}/\phi$ , where  $Q_{it}$  is listed for commonly used distributions in Table [1.](#page-2-1)

Under the assumptions that the clusters and observations are independent, QIC can be expressed as

<span id="page-2-2"></span>
$$
QIC(\mathbf{R}) = -2\sum_{i=1}^{K} \sum_{t=1}^{n} Q(\boldsymbol{\beta}, \phi; Y_{it}, \mathbf{x}_{it}) + 2\text{tr}\left\{ \boldsymbol{\Omega} \mathbf{V}_{r}(\mathbf{R}) \right\},
$$
\n(3)

where tr refers to the sum of the diagonal elements of the matrix and  $\mathbf{\Omega} = \sum_{i=1}^{K} \mathbf{D}_i^{\top} \mathbf{A}_i^{-1} \mathbf{D}_i$ .

#### 3.2. Rotnitzky-Jewell's criterion

[Rotnitzky and Jewell](#page-8-6) [\(1990\)](#page-8-6) propose the test statistics to support the hypothesis that the vector of regression coefficients equals a given  $\beta$ . In the theorem pertaining to the test

| Distribution     | Canonical      | Variance     | $Q_{it}$                                                                                                    |
|------------------|----------------|--------------|----------------------------------------------------------------------------------------------------|
|                  | link function  | function     |                                                                                                    |
| Normal           | $\mu_{it}$     |              | $-\frac{1}{2}(y_{it} - \mu_{it})^2$                                                                             |
| <b>Binomial</b>  |                |              | $\ln \{\mu_{it}/(1-\mu_{it})\}$ $\mu_{it}(1-\mu_{it})$ $y_{it} \ln \{\mu_{it}/(1-\mu_{it})\} + \ln(1-\mu_{it})$ |
| Poisson          | $\ln \mu_{it}$ | $\mu_{it}$   | $y_{it} \log \mu_{it} - \mu_{it}$                                                                               |
| Gamma            | $1/\mu_{it}$   | $\mu_{it}^2$ | $-y_{it}/\mu_{it} - \log \mu_{it}$                                                                              |
| Inverse Gaussian | $1/\mu_{it}^2$ | $\mu^3_{it}$ | $-y_{it}/(2\mu_{it}^2)+1/\mu_{it}$                                                                              |

<span id="page-2-1"></span>Table 1: Canonical link function, variance function, and quasi-likelihood for commonly used exponential family distributions.

statistics,  $\Psi_0$ ,  $\Psi_1$ , and  $\Psi$  were, respectively, defined as follows:

$$
\begin{array}{rcl} \Psi_0 & = & \frac{1}{K} \sum_{i=1}^K \mathbf{D}_i^\top \mathbf{V}_i^{-1} \mathbf{S}_i \mathbf{S}_i^\top \mathbf{V}_i^{-1} \mathbf{D}_i, \\[2mm] \Psi_1 & = & \frac{1}{K} \sum_{i=1}^K \mathbf{D}_i^\top \mathbf{V}_i^{-1} \mathbf{D}_i, \\[2mm] \Psi & = & \Psi_0^{-1} \Psi_1. \end{array}
$$

When the working correlation structure is correctly specified,  $\Psi$  should be close to an identity matrix. Hin [et al.](#page-8-1) [\(2007\)](#page-8-1) describe the Rotnitzky-Jewell's criterion (RJC) to select the working correlation structure as

$$
RJC(\mathbf{R}) = \left[ \{ 1 - \text{tr}(\mathbf{\Psi})/p \}^2 + \{ 1 - \text{tr}(\mathbf{\Psi}^2)/p \}^2 \right]^{\frac{1}{2}}.
$$

#### 3.3. Correlation information criterion

[Hin and Wang](#page-8-2) [\(2009\)](#page-8-2) propose CIC in Equation [4](#page-3-0) as a modification of QIC to improve its performance.

<span id="page-3-0"></span>
$$
CIC(\mathbf{R}) = \text{tr}\left\{ \mathbf{\Omega} \mathbf{V}_{r}(\mathbf{R}) \right\}. \tag{4}
$$

CIC is constructed using only the second term that represents the penalty of QIC in Equation [3.](#page-2-2) The first term in QIC denotes the sum of quasi-likelihoods for all observations under the assumption that the subjects and time points are independent. It makes sense to ignore the first term when comparing different working correlation structures, since the term mostly does not depend on the specified R.

#### 3.4. Gosho's criterion

[Gosho](#page-7-0) *et al.* [\(2011\)](#page-7-0) propose to select the correlation structure that minimizes DEW(R) as defined by the working correlation structure represented by Equation [5:](#page-3-1)

<span id="page-3-1"></span>
$$
DEW(\mathbf{R}) = \text{tr}\left[ \left\{ \left( \frac{1}{K} \sum_{i=1}^{K} \mathbf{S}_i \mathbf{S}_i^\top \right) \left( \frac{1}{K} \sum_{i=1}^{K} \mathbf{V}_i \right)^{-1} - \mathbf{I} \right\}^2 \right],\tag{5}
$$

where I is the identity matrix. In Equation [5,](#page-3-1)  $DEW(R)$  is the criterion that directly measures the discrepancy between the covariance matrix estimator and the specified working covariance matrix.

## 4. Program description and usage

The CriteriaWorkCorr macro is included with this article in the file CriteriaWorkCorr.sas. The arguments taken by the macro are summarized in Table [2.](#page-4-0) As shown in Table [2,](#page-4-0) the first five arguments, i.e., the dataset name (INDS), the name of the variable identifying each cluster (ID), the name of the visit variable in each cluster (VISIT), the name of the outcome variable

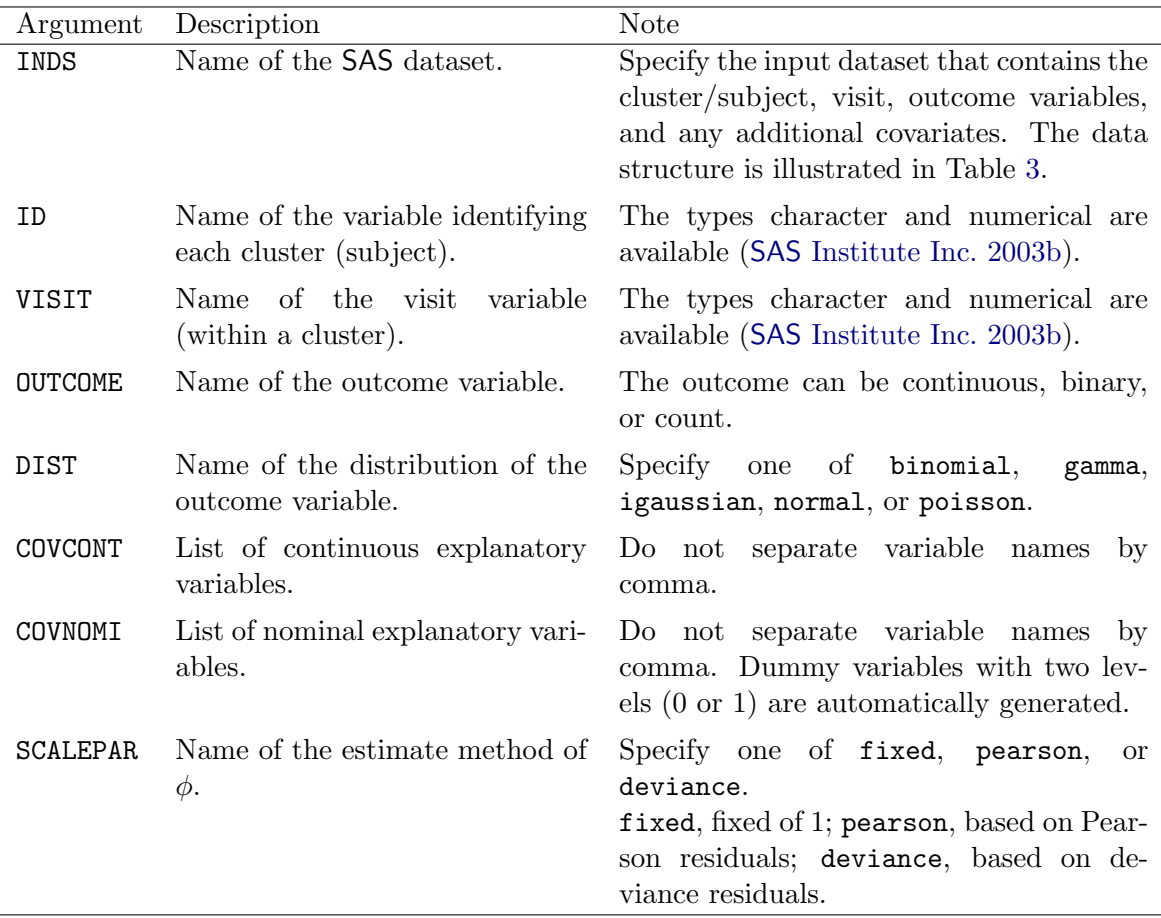

<span id="page-4-0"></span>Table 2: Arguments for implementing CriteriaWorkCorr macro.

(OUTCOME), and the name of the distribution of the outcome variable (DIST), are essential for implementing the macro. In addition, COVCONT and COVNOMI are the names of the continuous and nominal explanatory variable lists, respectively. A user should generally at least specify either COVCONT or COVNOMI to implement the macro. SCALEPAR requests the estimate method of the scale parameter  $\phi$ .

The CriteriaWorkCorr macro consists of three nested macros, DataHandling, CalCri, and ResultDs. The DataHandling macro generates the analysis dataset. When one or more nominal explanatory variables are specified as COVNOMI, corresponding dummy variables are automatically generated by the macro. The CalCri macro provides the regression parameter estimates, the robust standard errors, the  $95\%$  confidence intervals, and the p values of the z test in the case of applying the GEE method. It also provides the values of the criteria (QIC, RJC, CIC, and DEW) for selecting the working correlation structure that are given in Section [3.](#page-2-3) The ResultDs macro creates the combined output of the results derived from the CalCri macro for each working correlation structure.

A user can call the CriteriaWorkCorr macro by inputting the arguments listed in Table [2.](#page-4-0) Before a user implements the macro, he/she needs to prepare a SAS dataset for analysis. Part of an example dataset (Wheeze data) provided by [Hardin and Hilbe](#page-7-2) [\(2003\)](#page-7-2) is shown in Table [3.](#page-5-0) These data study the effect of air pollution on the health of 16 children.

| case |   | t wheeze kingston age |    | smoke |
|------|---|-----------------------|----|-------|
|      | 1 |                       | 9  |       |
|      | 2 |                       | 10 |       |
|      | 3 |                       | 11 |       |
|      |   |                       | 12 |       |
| 2    |   |                       | 9  |       |
| 2    |   |                       | 10 | '2    |
| 2    | 3 |                       | 11 |       |
| 2    |   |                       | റ  |       |

<span id="page-5-0"></span>Table 3: Example dataset for two subjects from the Wheeze data in [Hardin and Hilbe](#page-7-2) [\(2003\)](#page-7-2).

The Wheeze data include the case number, case; a within-subject observation identifier (time point), t; a binary indicator for whether the subject wheezes, wheeze; a binary indicator for whether the observation is in Kingston, kingston; the age of the subject in years, age; and a measure of the smoking habits of the subject's mother, smoke. In this case, wheeze is an outcome variable and kingston, age, and smoke are explanatory variables. The nominal explanatory variables kingston and smoke, which take the value zero or one and the value zero, one, or two, respectively, are turned into dummy variables. The dummy variable kingston1, derived from kingston, takes a value of zero if kingston is zero and a value of one otherwise. In addition, the two dummy variables smoke1 and smoke2, derived from smoke, take a value of one if smoke is equal to one and zero otherwise and a value of one if smoke is equal to two and zero otherwise, respectively. The minimum value of a nominal explanatory variable becomes a reference level for the corresponding dummy variables in the macro.

The macro creates an output table that includes the regression parameter estimates, the robust standard errors, the  $95\%$  confidence intervals, and the p values of the z test in the case where the GEE method is applied and three working correlation structures (independent, exchangeable, and  $AR(1)$  structures) are specified using the **GENMOD** procedure in SAS. In addition, the output table contains the values of the criteria (QIC, RJC, CIC, and DEW) for selecting the working correlation structure for each such structure using the IML procedure in SAS.

There are some limitations of the CriteriaWorkCorr macro. The macro can be applied to incomplete longitudinal data only when the incompleteness follows a monotone missing pattern; that is, a subject missing in one follow-up must also fail to participate in subsequent follow-ups. Another limitation is that the macro assumes the link function is the canonical link as listed in Table [1.](#page-2-1)

## 5. Example

In this section, the implementation of the CriteriaWorkCorr macro is demonstrated using the Wheeze data. As mentioned earlier, the outcome variable is a binary indicator for whether or not the subject wheezed, and is measured consistently four times yearly at ages 9, 10, 11, and 12. We fitted the following logistic model to the data:

logit  $\{E(Y_{it})\} = \beta_0 + \beta_1$  age<sub>it</sub>  $+ \beta_2$  kingston1<sub>i</sub>  $+ \beta_3$  smoke1<sub>it</sub>  $+ \beta_4$  smoke2<sub>it</sub>,

<span id="page-6-0"></span>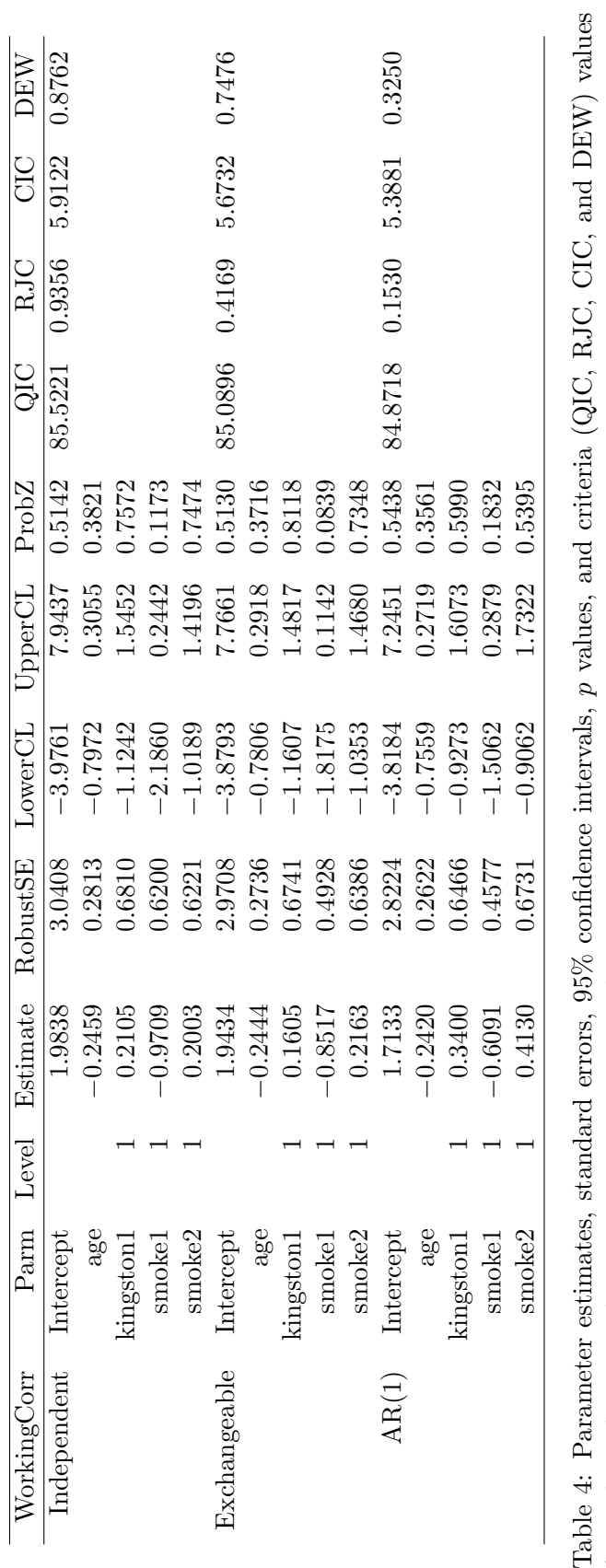

Table 4: Parameter estimates, standard errors,  $95\%$  co for each working correlation structure in Wheeze data. for each working correlation structure in Wheeze data.

where  $Y_{it}$  is the binary indicator for whether or not subject i wheezed at time t; age<sub>it</sub> ∈  $\{9, 10, 11, 12\}$  denotes the child's age; kingston1<sub>i</sub> ∈  $\{0, 1\}$  indicates whether the child is a resident of Portage or Kingston, respectively; and  $\mathsf{smoke1}_{it}$  and  $\mathsf{smoke2}_{it}$  are dummy variables for the smoking habits of the child's mother, that take a value of one if smoke is equal to one and zero otherwise and a value of one if smoke is equal to two and zero otherwise, respectively. Three structures—independent, exchangeable, and  $AR(1)$ —are adopted as candidates for the working correlation structure.

To implement the CriteriaWorkCorr macro, a user inputs values for the various arguments as shown in the code below (also see Table [2\)](#page-4-0) and invokes the macro.

```
\sqrt{\pi}CriteriaWorkCorr (INDS = wheeze, ID = case, VISIT = t, OUTCOME = wheeze,
DIST = binomial, COVCONT = age, COVNOMI = kingston smoke,
SCALEPAR = fixed;
```
Table [4](#page-6-0) shows the output results of the macro. In Table [4,](#page-6-0) "WorkingCorr" is the specified working correlation structure, and "Parm" and "Level" are the names of the parameters and the parameterized level, respectively. "Estimate" and "RobustSE" refer to the parameter estimates and the robust standard errors, respectively. "LowerCL" and "UpperCL" are the lower and upper limits of the 95% confidence intervals, respectively. "ProbZ" gives the p values of the z test. "QIC," "RJC," "CIC," and "DEW" refer to the criteria values for selecting the working correlation structure given in Section [3.](#page-2-3)

## 6. Conclusion

In this paper, we provide the CriteriaWorkCorr macro to calculate the values of the criteria (QIC, RJC, CIC, and DEW) for selecting a working correlation structure at the time of applying the GEE method to analyze clustered and longitudinal data.

## Acknowledgments

The author would like to thank Emeritus Professor Isao Yoshimura of Tokyo University of Science for his valuable comments. We are grateful to the Editors and two anonymous referees for their helpful comments and suggestions.

## References

<span id="page-7-1"></span>Fitzmaurice GM (1995). "A Caveat Concerning Independence Estimating Equations with Multivariate Binary Data." Biometrics, 51(1), 309–317.

<span id="page-7-0"></span>Gosho M, Hamada C, Yoshimura I (2011). "Criterion for the Selection of a Working Correlation Structure in the Generalized Estimating Equation Approach for Longitudinal Balanced Data." Communications in Statistics – Theory and Methods,  $40(21)$ , 3839–3856.

<span id="page-7-2"></span>Hardin J, Hilbe J (2003). Generalized Estimating Equations. Chapman and Hall, London.

- <span id="page-8-1"></span>Hin LY, Carey VJ, Wang YG (2007). "Criteria for Working-Correlation-Structure Selection in GEE: Assessment via Simulation." The American Statistician, 61(4), 360–364.
- <span id="page-8-2"></span>Hin LY, Wang YG (2009). "Working-Correlation-Structure Identification in Generalized Estimating Equations." Statistics in Medicine, 28(4), 642-658.
- <span id="page-8-4"></span>Mancl LA, Leroux BG (1996). "Efficiency of Regression Estimates for Clustered Data." Biometrics,  $52(2)$ , 500-511.
- <span id="page-8-0"></span>Pan W (2001). "Akaike's Information Criterion in Generalized Estimating Equations." Biometrics,  $57(1)$ ,  $120-125$ .
- <span id="page-8-6"></span>Rotnitzky A, Jewell NP (1990). "Hypothesis Testing of Regression Parameters in Semiparametric Generalized Linear Models for Cluster Correlated Data." Biometrika, 77(3), 485–497.
- <span id="page-8-9"></span>SAS Institute Inc (2003a). The SAS System, Version 9.1. SAS Institute Inc., Cary, NC. URL <http://www.sas.com/>.
- <span id="page-8-10"></span>SAS Institute Inc (2003b). SAS/BASE Software, Version 9.1. SAS Institute Inc., Cary, NC. URL <http://www.sas.com/>.
- <span id="page-8-11"></span>SAS Institute Inc (2003c). SAS/IML 9.1 User's Guide. SAS Institute Inc., Cary, NC. URL <http://www.sas.com/>.
- <span id="page-8-12"></span>SAS Institute Inc (2003d). SAS/STAT Software, Version 9.1. SAS Institute Inc., Cary, NC. URL <http://www.sas.com/>.
- <span id="page-8-5"></span>Sutradhar BC, Das K (2000). "On the Accuracy of Efficiency of Estimating Equation Approach." Biometrics, 56(2), 622–625.
- <span id="page-8-8"></span>Vens M, Ziegler A (2012). "Generalized Estimating Equations and Regression Diagnostics for Longitudinal Controlled Clinical Trials: A Case Study." Computational Statistics  $\mathcal{B}$  Data Analysis, 56(5), 1232–1242.
- <span id="page-8-3"></span>Wang YG, Carey V (2003). "Working Correlation Structure Misspecification, Estimation and Covariate Design: Implications for Generalised Estimating Equations Performance." Biometrika, 90(1), 29–41.
- <span id="page-8-7"></span>Ziegler A, Vens M (2010). "Generalized Estimating Equations: Notes on the Choice of the Working Correlation Matrix." Methods of Information in Medicine, 49(5), 421–425.

#### Affiliation:

Masahiko Gosho Unit of Biostatistics, Advanced Medical Research Center Aichi Medical University 1-1, Yazakokarimata, Nagakute Aichi, 480-1195, Japan E-mail: [mgosho@aichi-med-u.ac.jp](mailto:mgosho@aichi-med-u.ac.jp)

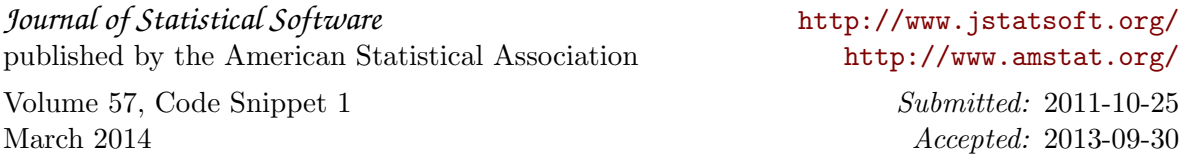